# Export to GsGO Layers from ArcGIS

&

## Publish in GsGO AM Tools

#### CDP Engineers, Inc. / MapSync Spatial Services

### I. How to use the MapSync Publisher Toolbar

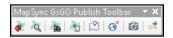

- In ArcGIS, be sure the **edit environment** is **closed** out of edit mode before performing the export.
- When the GIS layers are ready to export to GeoSync, press the Export to GeoSync Go tool on the MapSync Publisher Toolbar
- Check the boxes for the layer(s) to export and press the **Export** tool
- The progress bar will display as the tool runs (unless the files are very small, and it finishes quickly)
- When the **Export** tool is complete, the layers have been converted to an **xml** format for use on the mobile devices. They are now ready to be published in **GsGO AM Tools** so they can be viewed in **GeoSync**.

| AUsers\heathert\Documents\GeoSync Go\Export\GeoSearchLayer\FromArcMap     rature Class     Layer   Type   Count   Primary Field   Has MUID_G     manholes <shapefile>   Point   1131   GPS_TIME   True     private lift stations - no features   Point   0   GPS_Time   True     lift_stations<shapefile>   Point   11   GPS_Time   True     WVTP<shapefile>   Point   22   GPS_TIME   True     WVTP_shapeFile&gt;   Point   22   GPS_TIME   True     WWTP_shapeFile&gt;   Polyline   30   TYPE   True     sewerfm<shapefile>   Polyline   10   SIZE   True     grwille_hydrant<shapefile>   Point   389   SYS_NAME   True     water leaks<shapefile>   Point   1025   SYS_NAME   True     water leaks<shapefile>   Point   3031   ID   True     meters_sp<shapefile>   Point   3031   ID   True     gas_lines - no features   Polyline   0   material   True</shapefile></shapefile></shapefile></shapefile></shapefile></shapefile></shapefile></shapefile>                                                                               |                   |     | ler in Windows Explore | Onen Fol               |            |             | port Folder Set Default Folder        |
|----------------------------------------------------------------------------------------------------|-------------------|-----|------------------------|------------------------|------------|-------------|---------------------------------------|
| ature Class   Type   Count   Primary Field   Has MUID_6     manholes <shapefile>   Point   1131   GPS_TIME   True     private lift stations - no features   Point   0   GPS_Time   True     ilft_stations <shapefile>   Point   11   GPS_Time   True     WWTP <shapefile>   Point   22   GPS_TIME   True     WWTP <shapefile>   Polyline   30   TYPE   True     sewerfm <shapefile>   Polyline   10   SIZE   True     sewerfm <shapefile>   Polyline   1463   TYPE   True   Poly     g rville_hydrant <shapefile>   Point   325   SYS_NAME   True   Poly     water leaks <shapefile>   Point   1025   SYS_NAME   True   Poly     water leaks <shapefile>   Point   3031   ID   True   Set     gas_lines - no features <shapefile>   Point   3031   ID   True   Set     gas_lines - no features <shapefile>   Polyline   0   material   True   Ave     upcoming leak detec <shapefil< td=""></shapefil<></shapefile></shapefile></shapefile></shapefile></shapefile></shapefile></shapefile></shapefile></shapefile></shapefile></shapefile> |                   |     | ier in windows explore |                        | +1 Goo Soo |             |                                       |
| Layer   Type   Count   Primary Field   Has MUID_G   Aut     Imanholes <shapefile>   Point   1131   GPS_TIME   True   Minimu     Inft_stations - no features   Point   0   GPS_Time   True   2     Iff_stations - ShapeFile&gt;   Point   11   GPS_Time   True   4xt     WWTP <shapefile>   Point   11   GPS_Time   True   4xt     WWTP <shapefile>   Point   22   GPS_TIME   True   4xt     WWTP <shapefile>   Polyline   30   TYPE   True   19     sewerfm <shapefile>   Polyline   10   SIZE   True   Poly     sewer_line <shapefile>   Polyline   1463   TYPE   True   Poly     R wille_hydrant <shapefile>   Point   389   SYS_NAME   True   Poly     water leaks <shapefile>   Point   213   ADDRESS   True   Poly   Poly     gas_lines - no features <shapefile>   Point   2031   ID   True   Set     gas_lines - no features <shapefile>   Polyline   0</shapefile></shapefile></shapefile></shapefile></shapefile></shapefile></shapefile></shapefile></shapefile></shapefile>                                                      |                   |     |                        | reneayer(rioniArciviap | Jittoeusea | ic ou (expe | · · · · · · · · · · · · · · · · · · · |
| manholes <shapefile>   Point   1131   GPS_TIME   True   Minimu     private lift stations - no features   Point   0   GPS_Time   True   2     lift_stations <shapefile>   Point   11   GPS_Time   True   2     WWTP <shapefile>   Point   22   GPS_TIME   True   Maximu     WWTP <shapefile>   Polyline   30   TYPE   True   19     sewerfm <shapefile>   Polyline   10   SIZE   True   Poly     sewerfm <shapefile>   Polyline   1463   TYPE   True   Poly     sewerf ile    Polyline   1463   TYPE   True   Poly     water leaks <shapefile>   Point   309   SYS_NAME   True   Poly     water leaks <shapefile>   Point   1025   SYS_NAME   True   Poly     meters_sp <shapefile>   Point   2031   ID   True   Set     gas_lines - no features <shapefile>   Point   3031   ID   True   V     gas_lines - no features <shapefile>   Polyline   0   material</shapefile></shapefile></shapefile></shapefile></shapefile></shapefile></shapefile></shapefile></shapefile></shapefile></shapefile>                                            | Auto Create       |     | Has MUID G             | Primary Field          | Count      | Type        |                                       |
| private lift stations - no features   Point   0   GPS_Time   True   2     lift_stations <shapefile>   Point   11   GPS_Time   True   2     WWTP <shapefile>   Point   22   GPS_Time   True   19     WWTP <shapefile>   Polyline   30   TYPE   True   19     sewerfm <shapefile>   Polyline   10   SIZE   True   Poly     sewerfm <shapefile>   Polyline   1463   TYPE   True   Poly     sewerfm <shapefile>   Polyline   1463   TYPE   True   Poly     sewer_line <shapefile>   Polyline   1463   TYPE   True   Poly     nville_valves <shapefile>   Point   389   SYS_NAME   True   Poly     water leaks <shapefile>   Point   1025   SYS_NAME   True   Poly     meters_ps <shapefile>   Point   2031   ID   True   Poly     gas_lines - no features <shapefile>   Point   3031   ID   True   V     gas_lines - no features <shapefile>   Polyline   0   materia</shapefile></shapefile></shapefile></shapefile></shapefile></shapefile></shapefile></shapefile></shapefile></shapefile></shapefile></shapefile>                           | MUID_G            |     | _                      |                        |            |             | •                                     |
| iff_stations <shapefile>   Point   11   GPS_Time   True   Iff_stations<shapefile>   Point   22   GPS_TIME   True   Maximu     WWTP<shapefile>   Polyline   30   TYPE   True   19     sewerfm<shapefile>   Polyline   10   SIZE   True   Poly     sewerfm<shapefile>   Polyline   1463   TYPE   True   Poly     gewerfm<shapefile>   Point   389   SYS_NAME   True   Poly     nville_valves<shapefile>   Point   1025   SYS_NAME   True   Poly     water leaks<shapefile>   Point   2031   ID   True   Poly     gas_lines - no features<shapefile>   Point   3031   ID   True   Set     detected<shapefile>   Polyline   0   material   True   Av     upcoming leak detec <shapefile>   Polyline   83   DATE_DETEC   True   Av</shapefile></shapefile></shapefile></shapefile></shapefile></shapefile></shapefile></shapefile></shapefile></shapefile></shapefile>                                                                                                    | imum Zoom         |     |                        | -                      |            |             | -                                     |
| WWTP <shapefile> Point 22 GPS_TIME True Maximu   WWTP<lines<shapefile> Polyline 30 TYPE True 19   sewerfm<shapefile> Polyline 10 SIZE True Polyline   sewerfm<shapefile> Polyline 1463 TYPE True Polyline   rville_hydrant<shapefile> Point 389 SYS_NAME True Polyline   rville_valves<shapefile> Point 1025 SYS_NAME True Polyline   water leaks<shapefile> Point 2031 ID True Set   gas_lines - no features<shapefile> Polyline 0 material True   gas_lines - no features<shapefile> Polyline 83 DATE_DETEC True   upcoming leak detec <shapefil< td=""> Polyline 26 ID True</shapefil<></shapefile></shapefile></shapefile></shapefile></shapefile></shapefile></shapefile></lines<shapefile></shapefile>                                                                                                    | ÷                 | 2   |                        | -                      |            |             |                                       |
| WWTP_lines <shapefile> Polyline 30 TYPE True 19   sewerfm<shapefile> Polyline 10 SIZE True Polyline   sewerfm<shapefile> Polyline 1463 TYPE True Polyline   Rville_hydrant<shapefile> Point 389 SVS_NAME True Polyline   rville_valves<shapefile> Point 1025 SVS_NAME True Polyline   water leaks<shapefile> Point 231 ADDRESS True Polyline   gas_lines - no features<shapefile> Polyline 0 material True   detected<shapefile> Polyline 83 DATE_DETEC True   upcoming leak detec <shapefil< td=""> Polyline 26 ID True</shapefil<></shapefile></shapefile></shapefile></shapefile></shapefile></shapefile></shapefile></shapefile>                                                                                                    | imum Zoon         | May |                        | -                      |            |             |                                       |
| sewerfm <shapefile>   Polyline   10   SIZE   True     sewer_line<shapefile>   Polyline   1463   TYPE   True   Polyline     Rville_hydrant<shapefile>   Point   389   SYS_NAME   True   Polyline     rville_valves<shapefile>   Point   1025   SYS_NAME   True   Polyline     water leaks<shapefile>   Point   231   ADDRESS   True   Polyline     meters_sp<shapefile>   Point   3031   ID   True   Sel     gas_lines - no features<shapefile>   Polyline   0   material   True   Sel     detected<shapefile>   Polyline   83   DATE_DETEC   True   Average     upcoming leak detec<shapefil< td="">   Polyline   26   ID   True   Average</shapefil<></shapefile></shapefile></shapefile></shapefile></shapefile></shapefile></shapefile></shapefile>                                                                                                    | 111111120011<br>+ |     |                        | -                      |            |             |                                       |
| sewer_line <shapefile> Polyline 1463 TYPE True Polyline   Rville_hydrant<shapefile> Point 389 SYS_NAME True   rville_valves<shapefile> Point 1025 SYS_NAME True   water leaks<shapefile> Point 231 ADDRESS True   meters_sp<shapefile> Point 3031 ID True   gas_lines - no features<shapefile> Polyline 0 material True   detected<shapefile> Polyline 83 DATE_DETEC True   upcoming leak detec<shapefil< td=""> Polyline 26 ID True</shapefil<></shapefile></shapefile></shapefile></shapefile></shapefile></shapefile></shapefile>                                                                                                    |                   |     |                        |                        |            |             |                                       |
| Rville_hydrant <shapefile>   Point   389   SVS_NAME   True     Iville_valves<shapefile>   Point   1025   SVS_NAME   True     water leaks<shapefile>   Point   231   ADDRESS   True     meters_sp<shapefile>   Point   3031   ID   True     gas_lines - no features<shapefile>   Polyline   0   material   True     detected<shapefile>   Polyline   83   DATE_DETEC   True     upcoming leak detec<shapefil< td="">   Polyline   26   ID   True</shapefil<></shapefile></shapefile></shapefile></shapefile></shapefile></shapefile>                                                                                                    | Polygons as       |     |                        |                        |            |             |                                       |
| I ville_valves <shapefile>   Point   1025   SVS_NAME   True   Point     I water leaks<shapefile>   Point   231   ADDRESS   True     I meters_sp<shapefile>   Point   3031   ID   True     gas_lines - no features<shapefile>   Polyline   0   material   True     detected<shapefile>   Polyline   83   DATE_DETEC   True     upcoming leak detec<shapefil< td="">   Polyline   26   ID   True</shapefil<></shapefile></shapefile></shapefile></shapefile></shapefile>                                                                                                    | Points            |     |                        |                        |            |             |                                       |
| water leaks <shapefile> Point 231 ADDRESS True   meters_sp<shapefile> Point 3031 ID True   gas_lines - no features<shapefi< td=""> Polyline 0 material True   detected<shapefile> Polyline 83 DATE_DETEC True   upcoming leak detec<shapefil< td=""> Polyline 26 ID True</shapefil<></shapefile></shapefi<></shapefile></shapefile>                                                                                                    | Polylines as      |     |                        | -                      |            |             | , ,                                   |
| meters_sp <shapefile> Point 3031 ID True   gas_lines - no features<shapefi< td=""> Polyline 0 material True   detected<shapefile> Polyline 83 DATE_DETEC True   upcoming leak detec<shapefil< td=""> Polyline 26 ID True</shapefil<></shapefile></shapefi<></shapefile>                                                                                                    | Points            |     |                        | -                      |            |             |                                       |
| gas_lines - no features <shapefi< td=""> Polyline 0 material True   gdetected <shapefile> Polyline 83 DATE_DETEC True   upcoming leak detec <shapefil< td=""> Polyline 26 ID True</shapefil<></shapefile></shapefi<>                                                                                                    | Use               |     |                        |                        |            |             | -                                     |
| detected <shapefile> Polyline 83 DATE_DETEC True<br/>] upcoming leak detec <shapefil 26="" id="" polyline="" td="" true<=""><td>Selection</td><td></td><td></td><td></td><td></td><td></td><td>, ,</td></shapefil></shapefile>                                                                                                    | Selection         |     |                        |                        |            |             | , ,                                   |
| upcoming leak detec <shapefil 26="" id="" polyline="" td="" true<=""><td>When</td><td></td><td>True</td><td>DATE DETEC</td><td></td><td></td><td></td></shapefil>                                                                                                    | When              |     | True                   | DATE DETEC             |            |             |                                       |
|                                                                                                    | Available         |     | True                   | -                      |            |             |                                       |
|                                                                                                    |                   |     | True                   | SIZE                   | 779        |             |                                       |
| Structures <shapefile> Point 12336 HC TrueUse</shapefile>                                                                                                    | Use Alias as      |     | True                   | нс                     | 12336      |             | -                                     |
|                                                                                                    | Field Name        |     | True                   | NAME                   | 2860       | Polyline    | Roads <shapefile></shapefile>         |
| City Boundary <shapefile> Polyline 1 ENTITY True</shapefile>                                                                                                    |                   |     | True                   | ENTITY                 | 1          | Polyline    | City Boundary <shapefile></shapefile> |
|                                                                                                    |                   |     |                        |                        |            | -           |                                       |

NOTE: There is more advanced functionality on the **Export** tool than the typical workflow mentioned above, such as:

- capability to add the MUID\_G field and generate the ID
- ability to export a selection set of features instead of the whole layer
- functionality to use aliases for field names
- tools for converting polygons and polylines to points

This advanced functionality is outside of the typical use. Many customers will not use these tools. If you have any questions about the advanced functionality of the **Export to GeoSync Go** tool, please contact a CDP technical support rep for assistance.

## II. How to use GsGO AM Tools

#### Authorize:

- Enter the UserID and Password and check Remember Me
- Press Sign In

| Clear Saved List |
|------------------|
| ****             |
| Remember Me      |
| Sign In Cancel   |
|                  |
|                  |
| Remember Me      |

Layers Exported from ArcMap to AM Tools:

- With Data Sources selected, press the GIS XML Export tab
- Press the **Refresh** button 🔯 to display the export layers in the list

| Data Sources 🔤 Dashboar    | al G as                    | Tools | - E911 Tools | SQL Setu  | p Accour     | t Info Da | ths - Settii | aas     |                |  |   |
|----------------------------|----------------------------|-------|--------------|-----------|--------------|-----------|--------------|---------|----------------|--|---|
|                            | <u><u></u> <u></u> 015</u> | 10013 | 1 2311 10013 | Joge Sett | Accourt      |           | uns - Setu   | 193     |                |  |   |
| 🚦 Local Database 🛛 🛟 Workf | low Databas                | e 🛆 G | O+ Snapshots | 🛆 Publi   | ished Layers | GIS X     | ML Expor     | t 🕅 XML | Project Folder |  |   |
| 🥅 这 🗶 🍑 to Dashb           | oard Search                | 🔾 Pul | blish XML    | Sync XN   | IL           |           |              |         |                |  |   |
| XML                        | Туре                       | Cnt   | MinX         | MaxX      | MinY         | MaxY      | GsID         | MUID G  | SRID           |  | - |
| sqliteWATERBLOWOFF         | point                      | 481   | -86.064      | -85.602   | 37.0143      | 37,4872   | True         | True    | 4269           |  |   |
| xmllayerArea_gen           | polygon                    | 1     | -87.897      | -87.894   |              |           | True         | True    | 4269           |  |   |
| xmllayerCleanOut           | point                      | 166   | -87.930      | -87.854   |              |           | True         | True    | 4269           |  |   |
| xmllayerFireHydrant        | point                      | 389   | -87.959      | -87.837   | 37.0644      | 37.1853   | True         | True    | 4269           |  |   |
| xmllayerGenericPoint       | point                      | 16    | -87.905      | -87.797   | 37.0764      | 37.1037   | True         | True    | 4269           |  |   |
| xmllayerLeak               | point                      | 2     | -87.882      | -87.877   | 37.1003      | 37.1166   | True         | True    | 4269           |  |   |
| xmllayerLiftStation        | point                      | 8     | -87.924      | -87.846   | 37.0977      | 37.1277   | True         | True    | 4269           |  |   |
| xmllayerLinePoint          | point                      | 366   | -88.029      | -87.847   | 37.0554      | 37.1849   | True         | True    | 4269           |  |   |
| xmllayerLine_gen           | polyline                   | 1     | -87.884      | -87.883   | 37.0969      | 37.0970   | True         | True    | 4269           |  |   |
| xmllayerManhole            | point                      | 732   | -87.932      | -87.797   | 37.0755      | 37.1373   | True         | True    | 4269           |  |   |
| xmllayerPoint_ge           | point                      | 2     | -87.887      | -87.883   | 37.0970      | 37.1080   | True         | True    | 4269           |  |   |
| 2 xmllayerSewerFitting     | point                      | 11    | -87.900      | -87.856   | 37.1027      | 37.1301   | True         | True    | 4269           |  |   |
| xmllayerSewerMain          | polyline                   | 489   | -87.900      | -87.846   | 37.0963      | 37.1304   | True         | True    | 4269           |  |   |
| 🗋 🖄 xmllayerSewerTap       | point                      | 216   | -87.919      | -87.876   | 37.0756      | 37.1301   | True         | True    | 4269           |  |   |
| 🗌 🖄 xmllayerWaterFitting   | point                      | 172   | -87.923      | -87.854   | 37.0917      | 37.1849   | True         | True    | 4269           |  |   |
| -01 H 141 - 14 -           |                            | 200   | 00.040       | 07 700    | 27.0000      |           | -            | -       | 1000           |  | - |

• The Cnt column in this list will show the numbers of features in the workflow

Publish ArcGIS Layers to GeoSync for Use in the Field:

- With Data Sources selected, press the GIS XML Export tab
- Select the **Refresh** button 🔯 to display the export from ArcGIS layer list

|                        |             |         | <del>∛ •</del> ?) • | OFF      | ~ 🖽      | geo geo    | syncgo.co    | om      |               |    |       |
|------------------------|-------------|---------|---------------------|----------|----------|------------|--------------|---------|---------------|----|-------|
| Data Sources 💀 Dashboa | rd 🔮 GIS    | Tools 7 | E911 Tools          | SQL Setu | p Accour | nt Info Pa | ths - Settir | ngs     |               |    |       |
|                        |             |         | c                   |          |          | the city   |              |         |               |    |       |
| Local Database 🛟 Work  |             | -       |                     |          |          | 0137       | avic expor   | NO ANIL | Project Folde | er |       |
| 📩 🖏 💥 → to Dashb       | oard Search | 🖓 Publ  | lish XML            | Sync XM  | L        |            |              |         |               |    |       |
| (ML                    | Туре        | Cnt     | MinY                | MaxX     | MinY     | MaxY       | GsID         | MUID_G  | SRID          |    |       |
| sqliteWATERBLOWOFF     | point       | 481     | ublish XML          | -85.602  | 37.0143  | 37.4872    | True         | True    | 4269          |    |       |
| xmllayerArea_gen       | polygon     | 1       | -87.897             | -87.894  | 37.0696  | 37.0725    | True         | True    | 4269          |    |       |
| xmllayerCleanOut       | point       | 166     | -87.930             | -87.854  | 37.0755  | 37.1350    | True         | True    | 4269          |    |       |
| xmllayerFireHydrant    | point       | 389     | -87.959             | -87.837  | 37.0644  | 37.1853    | True         | True    | 4269          |    |       |
| xmllayerGenericPoint   | point       | 16      | -87.905             | -87.797  | 37.0764  | 37.1037    | True         | True    | 4269          |    |       |
| xmllayerLeak           | point       | 2       | -87.882             | -87.877  | 37.1003  | 37.1166    | True         | True    | 4269          |    |       |
| xmllayerLiftStation    | point       | 8       | -87.924             | -87.846  | 37.0977  | 37.1277    | True         | True    | 4269          |    |       |
| 🛛 🖄 xmllayerLinePoint  | point       | 366     | -88.029             | -87.847  | 37.0554  | 37.1849    | True         | True    | 4269          |    |       |
| xmllayerLine_gen       | polyline    | 1       | -87.884             | -87.883  | 37.0969  | 37.0970    | True         | True    | 4269          |    |       |
| 🛛 🖄 xmllayerManhole    | point       | 732     | -87.932             | -87.797  | 37.0755  | 37.1373    | True         | True    | 4269          |    |       |
| 🛛 🖄 xmllayerPoint_ge   | point       | 2       | -87.887             | -87.883  | 37.0970  | 37.1080    | True         | True    | 4269          |    |       |
| xmllayerSewerFitting   | point       | 11      | -87.900             | -87.856  | 37.1027  | 37.1301    | True         | True    | 4269          |    |       |
| 🛛 🖄 xmllayerSewerMain  | polyline    | 489     | -87.900             | -87.846  | 37.0963  | 37.1304    | True         | True    | 4269          |    |       |
| 🛛 🖓 xmllayerSewerTap   | point       | 216     | -87.919             | -87.876  | 37.0756  | 37.1301    | True         | True    | 4269          |    |       |
| xmllayerWaterFitting   | point       | 172     | -87.923             | -87.854  | 37.0917  | 37.1849    | True         | True    | 4269          |    |       |
| 7.01                   | 1 A 4       | 202     | 00.040              | 07 700   | 27.0000  | 27.4200    | -            | -       | 1000          |    | <br>_ |

- Check the checkboxes of the layer(s) to publish
- Press **Publish XML** (xml is the file format used for Go Plus) for a new layer or select **Sync XML** (for already published layers that have been updated in GIS and need to be republished)
- A Publish Complete message will appear on the toolbar to the right of the Sync XML tool when the publish is complete
- Then press the **Published Layers tab** and **refresh** the list
- Confirm the layer name and count (Cnt) on the **Published Layers** tab are the same as the layer name and count on the **GIS XML Export** tab